# **Glosario Tableros Monitoreo Paideia (S.A.G.)**

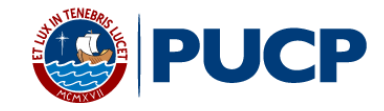

**DIRECCIÓN DE TECNOLOGÍAS DE INFORMACIÓN** 

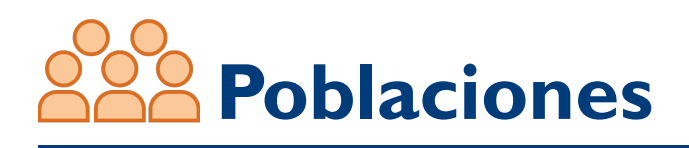

# **1) Cursos**

Se consideran cursos que cumplen todas las siguientes condiciones:

- Pertenecen al semestre regular 2020-1 de acuerdo al sistema de horarios PUCP (Campus Virtual).
- Cursos ofrecidos por la universidad en la modalidad a distancia de acuerdo a la lista de cursos proporcionada a la DTI.

#### **2) Curso Horarios**

Son los Curso Horarios tal como están configurados en Paideia. Es decir, estos Curso Horarios pueden corresponder a los Curso Horarios siguiendo la misma definición usada en Campus Virtual: combinación de un Curso y un Horario en un Ciclo; o pueden corresponder a una agrupación de Curso Horarios definidos a través del Campus Virtual. Además, los Curso Horarios corresponden a los Cursos definidos en la Población Cursos.

#### **3) Profesores**

Se considera profesores a los participantes (inscritos) en Paideia que tienen los roles "profesor", "profesor sin permisos", "profesor sin permiso de edición" en el Curso Horario perteneciente a la población Curso Horarios.

# **4) Alumnos**

Se considera alumnos a los participantes (inscritos) en Paideia que tienen los roles "alumno" o "Estudiante" en el Curso Horario perteneciente a la población Curso Horarios.

#### **5) Acciones**

Se consideran acciones (accesos o participaciones) al registro (o rastro) que deja en el sistema cada persona de manera automática al interactuar con Paideia. Por ejemplo: Si una persona descargó un archivo, esta interacción quedará registrada y será contada como una acción (acceso o participación).

*Observación: Las poblaciones de Cursos, Curso Horarios, Profesores y Alumnos pueden cambiar para cada semana, según los ajustes que se hagan en el proceso de matrícula correspondiente.*

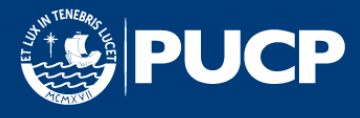

# **Indicadores**

*Nota: Para visualizar todos los indicadores posibles en cada tablero, dar clic a la Opción: Ver, Panel de Conjunto de datos.*

# **1) % Alumnos que accedieron**

% de alumnos que han tenido accesos a Paideia. Cálculo: **[N. alumnos que accedieron]/[N. Alumnos Participantes]**

#### **2) % Curso horarios accedidos**

% de curso-horarios que han sido accedidos por al menos una persona. Cálculo: **[N. Curso horarios accedidos]/[N.Curso horarios]**

#### **3) % Cursos accedidos**

% de cursos (distintos) que han sido accedidos por al menos una persona. Cálculo: **[N. Cursos accedidos]/[N.Cursos]**

#### **4) % Prof. que accedieron**

% de profesores que han tenido accesos a Paideia. Cálculo: **[N. Prof. que accedieron]/[N. Prof. Participantes (Unid)]**

#### **5) N. Acciones**

Número de accesos (clics) que se hicieron en Paideia.

#### **6) N. Acciones Alumnos**

Número de accesos (clics) que se hicieron en Paideia por parte de los Alumnos. *Nota: Solo aparece en el Tablero: Monitoreo Paideia - Resumen*

# **7) N. Acciones Profesores**

Número de accesos (clics) que se hicieron en Paideia por parte de los Profesores. *Nota: Solo aparece en el Tablero: Monitoreo Paideia - Resumen*

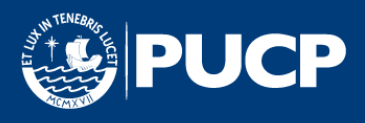

# **Indicadores**

# **8) N. Alumnos**

Número de participantes distintos con rol alumno.

# **9) N. Alumnos que accedieron**

Número de alumnos distintos que accedieron a Paideia.

# **10) N. Curso Horarios**

Número de curso horarios.

# **11) N. Curso Horarios accedidos**

Número de curso horarios que han sido accedidos en Paideia.

#### **12) N. Cursos**

Número de cursos distintos.

#### **13) N. Cursos accedidos**

Número de cursos que han sido accedidos en Paideia.

#### **14) N. Profesores**

Número de participantes distintos con rol profesor.

#### **15) N. Profesores que accedieron**

Número de profesores distintos que accedieron a Paideia.

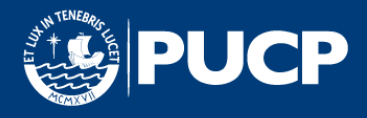

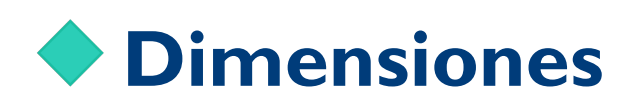

*Nota: Para visualizar todas las dimensiones posibles en cada tablero, dar clic a la Opción: Ver, Panel de Conjunto de datos*

#### **1) Acción**

La acción que realiza una persona en Paideia (p.e. Actualizado, borrado, buscado, creado, descargado, visualizado, etc.).

#### **2) Ciclo**

Ciclo de dictado, p.e.: 2020-1

#### **3) Curso**

Clave del curso, p.e.: CIV326, ECO220

#### **4) Curso Horario**

Nombre completo del horario que aparece en Paideia. Contiene el ciclo, el nombre completo del curso, el código del curso y el código del horario (o los horarios cuando se han agrupado varios horarios).

#### **5) Especialidad del curso**

Nombre de la especialidad de los planes de estudios vigentes a los que pertenece un curso. Si un mismo curso pertenece a planes de estudios vigentes de diferentes especialidades, se considerará la Especialidad del curso "COMUNES".

#### **6) Fac. Pre-Posg**

Agrupación de las facultades en "UNIDADES DE PREGRADO" y "ESCUELA DE POSGRADO". *Nota: Solo aparece en el Tablero: Monitoreo Paideia - Resumen.*

#### **7) Facultad del curso**

Código y nombre completo de la facultad (también puede ser EEGG o Escuela) del curso.

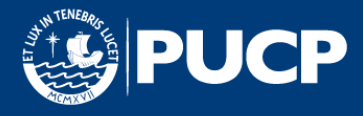

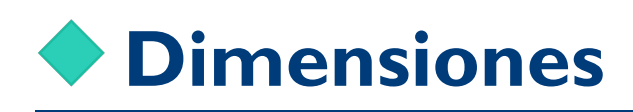

# **8) Participante**

Código y nombre de la Persona que accedió a Paideia, puede ser, dependiendo de su rol, profesor, alumno, etc.

# **9) Plataforma**

Código y nombre de la plataforma (1: Paideia Cursos, 2: Programas, 3: Pucp Virtual).

#### **10) Rol**

Descripción o nombre del rol (Profesor, Alumno, etc.).

#### **11) Semana**

Fecha de inicio de la semana. Puede utilizarse para agrupar acceso a nivel semana.

# **12) Tipo de Módulo**

Nombre del tipo de módulo al que se accedió en Paideia. Los tipos de módulos pueden ser: Chat, Archivo, *Link*, *Zoom*, etc.

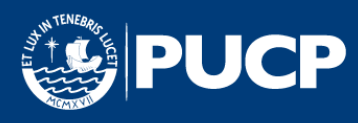

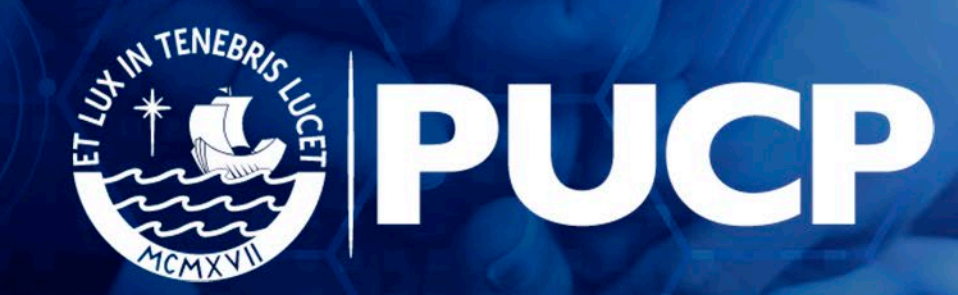